# **1. Procédure pour se connecter au « Kit d'accueil » en connexion anonyme**

Cliquez sur ce lien : [https://celene.univ-tours.fr/course/view.php?id=12966,](https://celene.univ-tours.fr/course/view.php?id=12966) vous trouverez cette page :

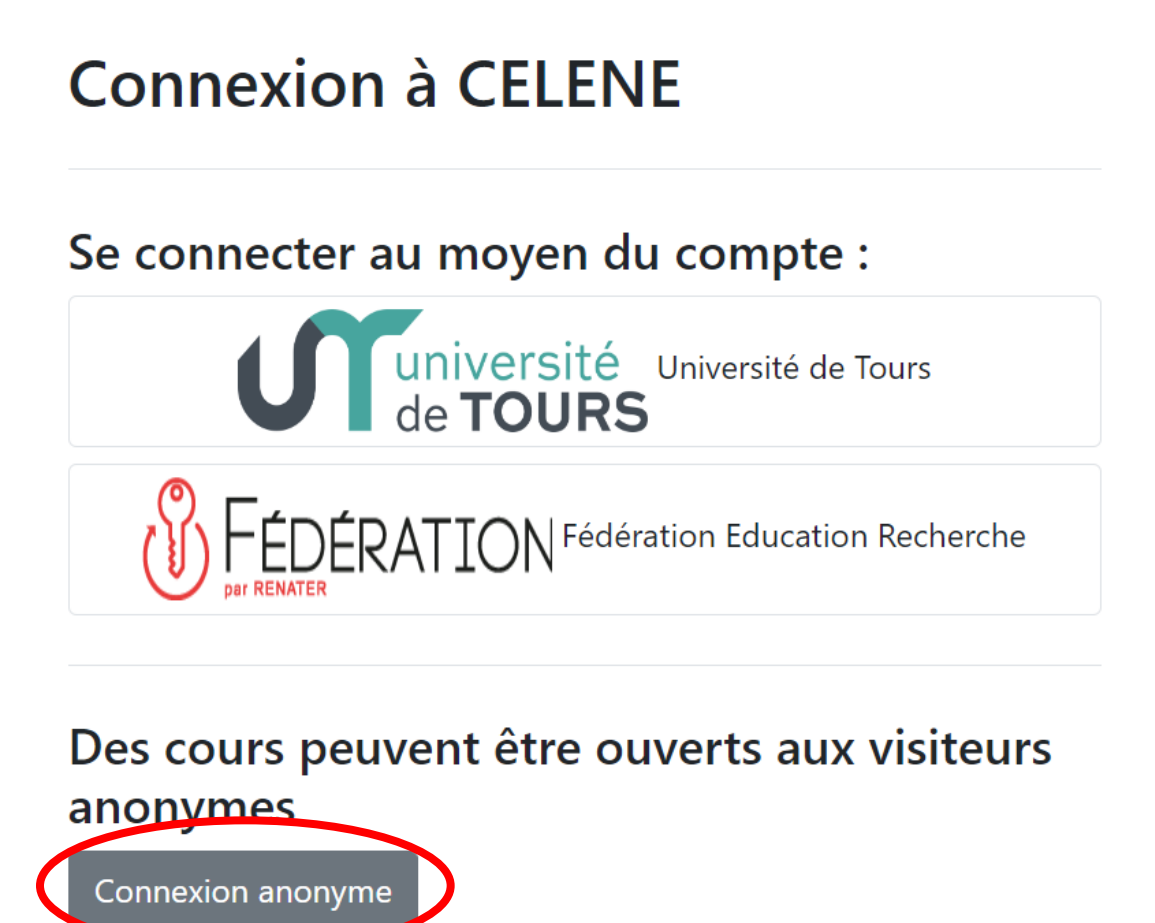

### Cliquez sur « Connexion anonyme ».

#### Bienvenue dans ce kit d'accueil pour étudiant es internationaux ales !

La promotion 2022 des masters 2 de Français Langue Étrangère est fière de vous présenter ce projet ayant pour but de vous accompagner dans votre intégration à la vie universitaire de Tours : des aspects académiques (Le dossier universitaire) (La prise de notes) aux aspects techniques (Prise en main des outils universitaires) (Les e-mails à l'université) en passant par la vie sociale (La vie associative).

Nous espérons que ce cours vous sera utile et nous vous souhaitons « Bon courage » !

PS : chaque module dure environ 45min

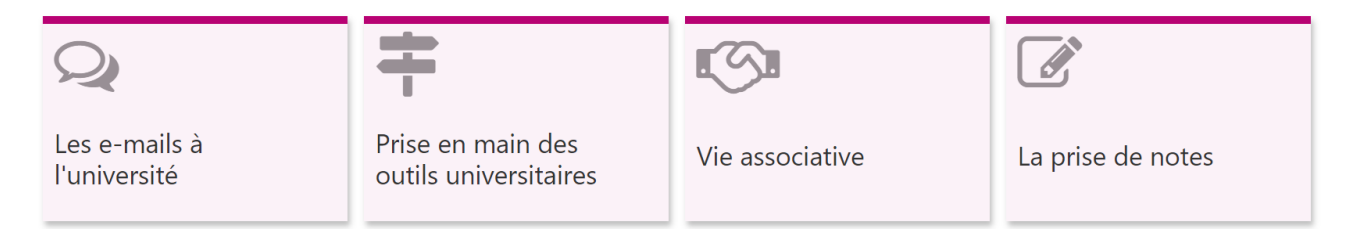

Vous pouvez désormais bénéficier de la plupart des activités du « Kit d'accueil ». Vous aurez accès à toutes les activités après votre inscription à l'université, quand vous aurez votre numéro étudiant et votre e-mail universitaire (à la rentrée, fin août-début septembre).

# **2. Procédure pour se connecter au « Kit d'accueil » depuis l'accueil de Célène**

Cliquez sur ce lien pour accéder à la page d'accueil de Célène : <https://celene.univ-tours.fr/?redirect=0>

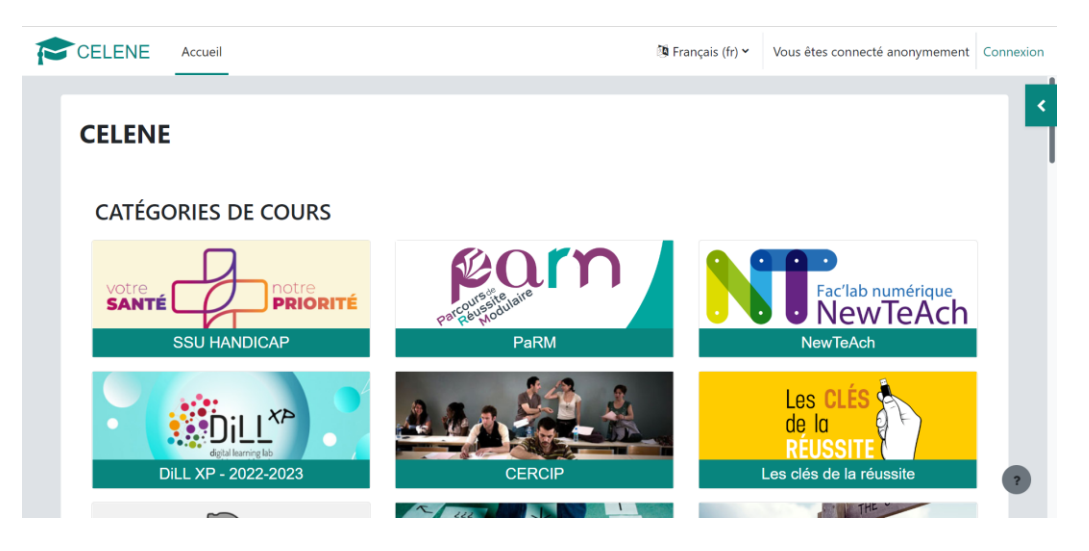

Descendez jusqu'à la case « UFR Lettres et Langues » :

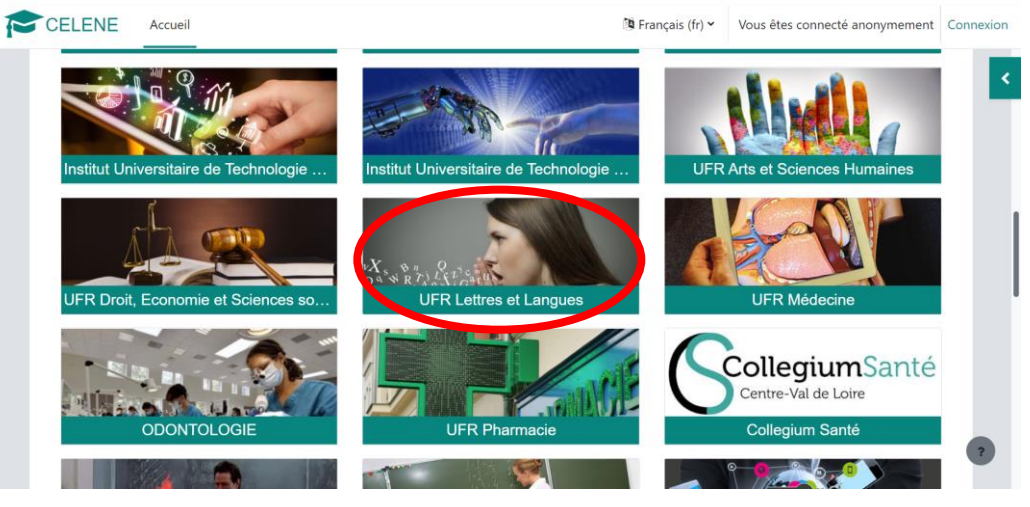

Cliquez sur « UFR Lettres et Langues », vous tombez sur cette page :

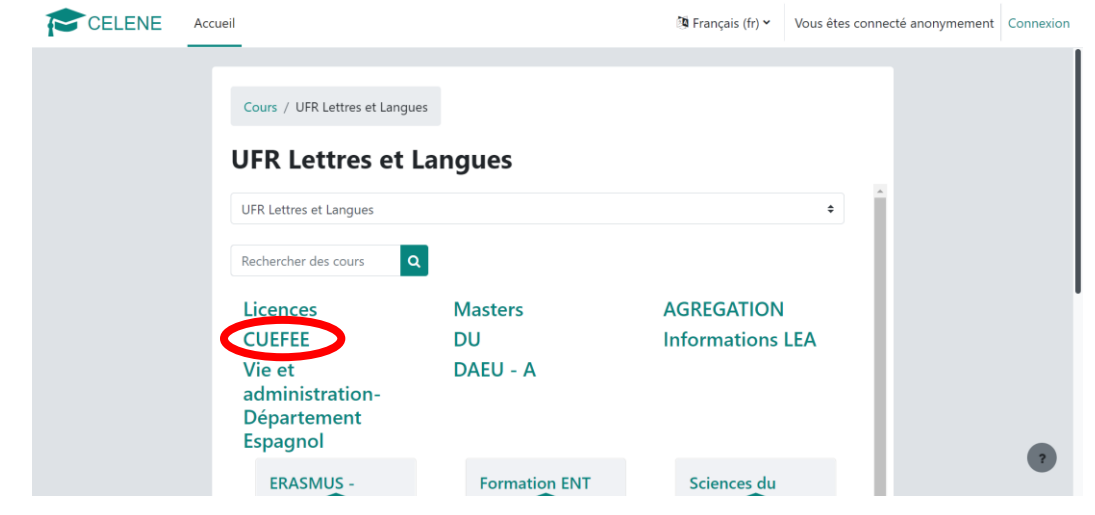

Cliquez sur « CUEFEE ».

# Le « Kit d'accueil » est là :

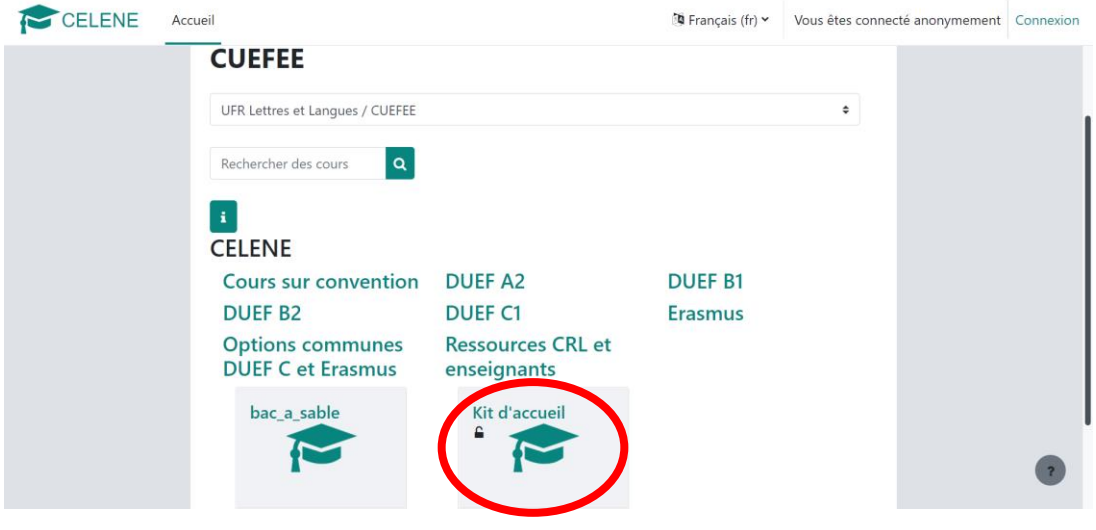